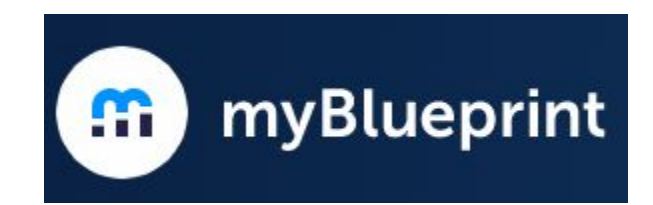

# myBlueprint

How to Log Into Your FSD Account

#### Go to myblueprint.ca/foothills then click on Log In  $m$ yblueprint.ca \* \* \* \*  $\leftarrow$  $\rightarrow$  $\mathcal{C}^{\prime}$ **At myBlueprint** Products Support Sign Up Log In About  $en$   $\vee$ We believe in student  $\bullet$  2.000  $\overline{\otimes}$   $\overline{\otimes}$  B system ⋒ Home **SUCCESS**  $0$  Who Am I <sup>th</sup>ugh Scho  $#$  Pos  $\triangle$  Work Simple student portfolios and career This is a plan name **El Money N** Guider **W** My Favourite education resources **W** My Favourites **Learn More**

## myblueprint.ca/foothills

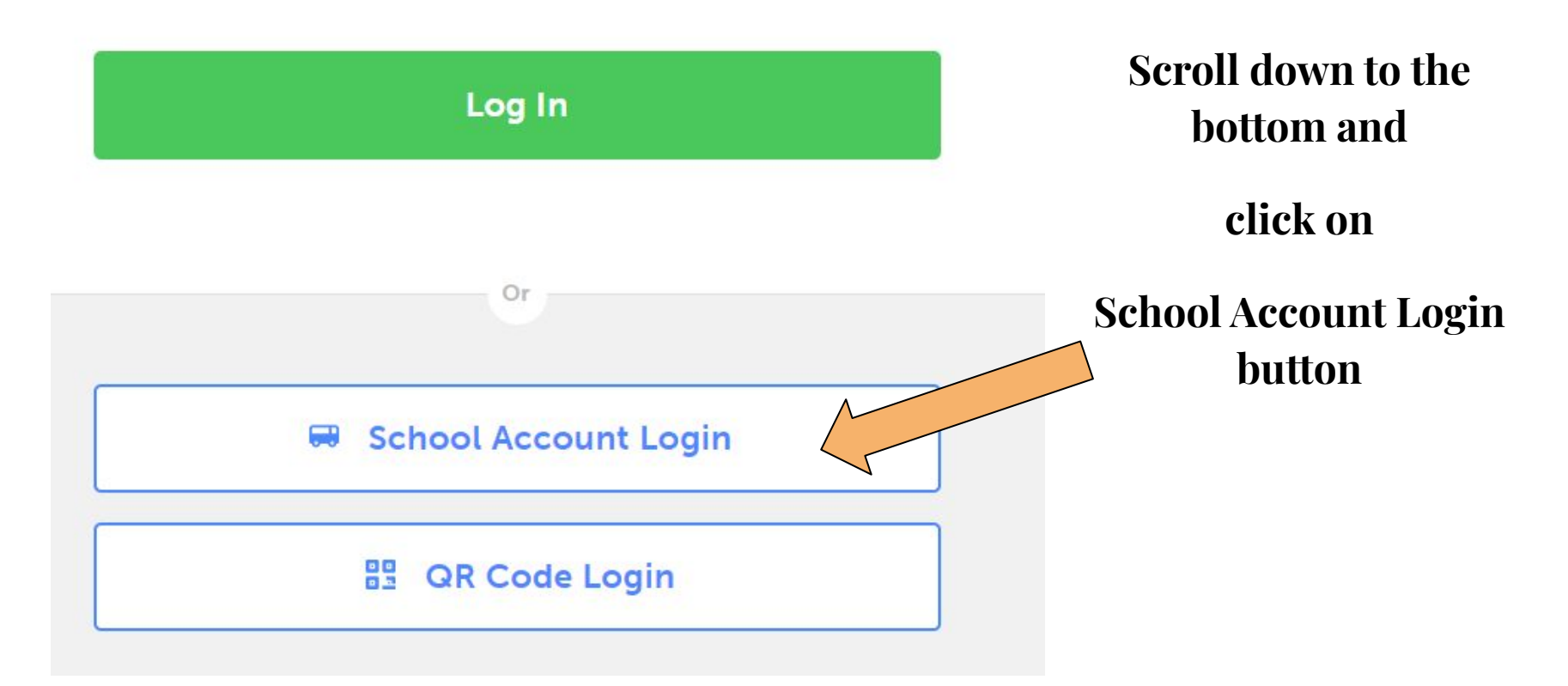

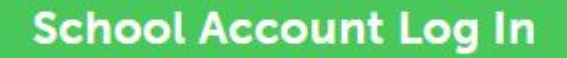

### **YOUR FSD38 LOG IN IS:**

# firstname.lastname@fsd38

Do **NOT** add "gm" or ".ab.ca"

**PASSWORD:** YOUR USUAL PASSWORD

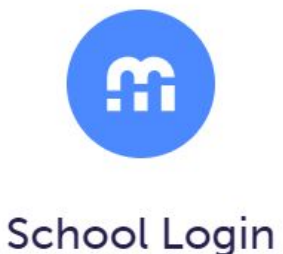

#### If you went to myblueprint.ca then you must select

Find your school district below to log in with your school username/email and password

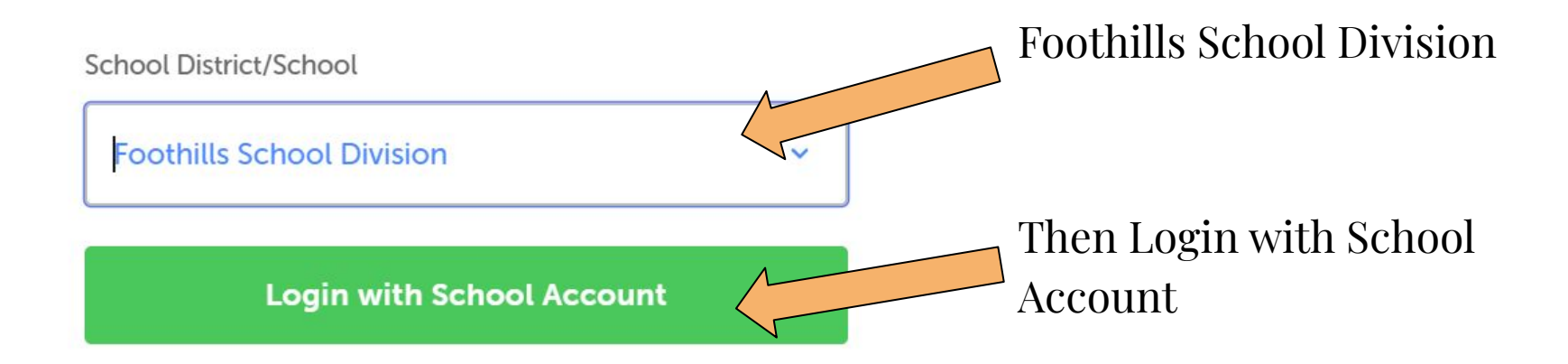